# 교무처 학사과

# 조기취업학생 출결신청 매뉴얼

# **[**학생] 조기취업학생 출결 및 성적 처리 신청

## mySNU-학사정보-수업/성적-수업-조기취업학생출결처리신청

### 조기취업학생출결처리신청 유의사항 도움말

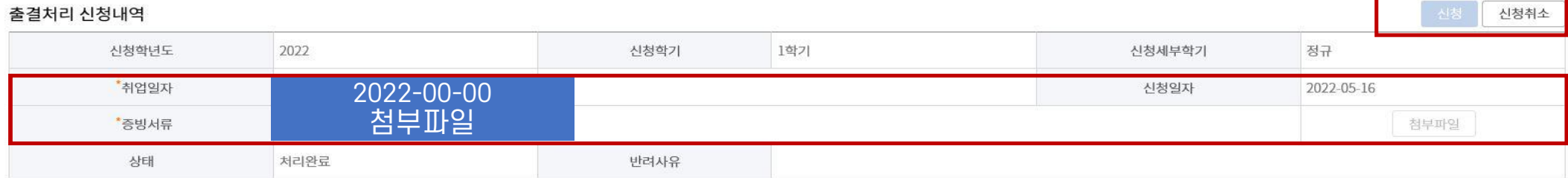

#### 현재학기 수강신청내역

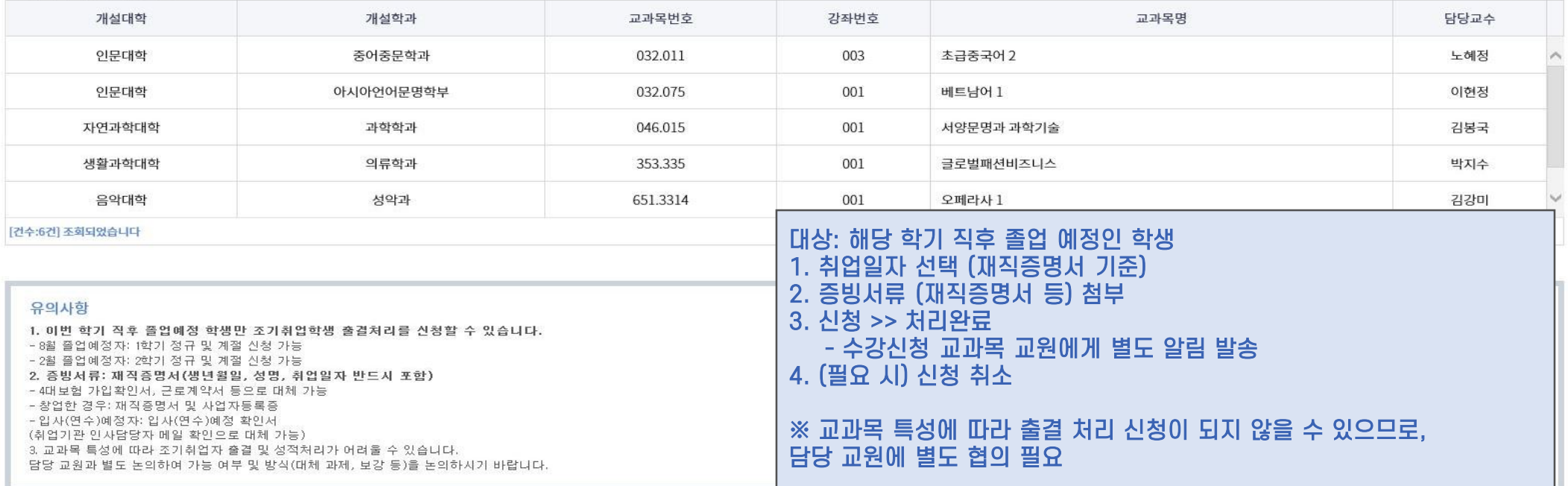

## **[**교원] 신청내역 확인 - 조기취업학생 수강신청 목록

## mySNU-학사행정-수업-강의-조기취업학생 수강신청 목록

교수서비스 > 수업 > 강의 > 조기취업학생 수강신청목록

#### 조기취업학생 수강시청목록 유의생 도움말

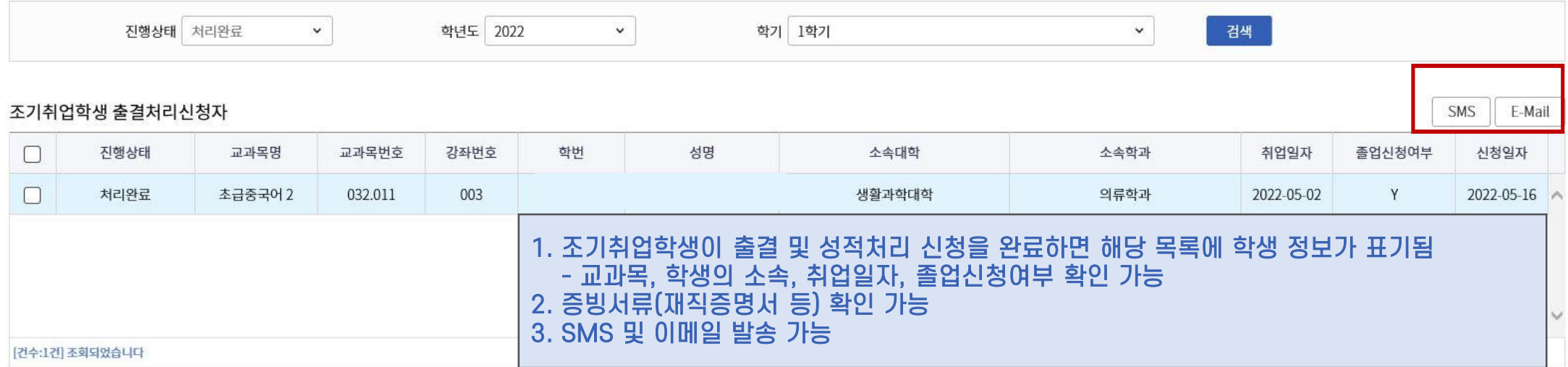

#### 상세내역

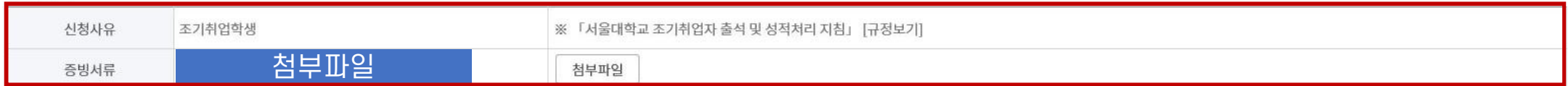

#### 유의사항

- 서울대학교 조기취업자 출석 및 성적처리 지침에 따라 담당 교원은 조기취업학생에게 보고서, 대체과제, 보강 등을 추가적으로 고려하여 학점을 부여할 수 있습니다. - 이 경우, mySNU-학사행정-수업-성적-조기취업학생 성적산출자료입력 메뉴에서 관련 자료를 보관하여 주시기 바랍니다.

# **[**교원] 조기취업학생 성적산출자료 입력

## mySNU-학사행정-수업-성적-조기취업학생 성적산출자료 입력

교수서비스 > 수업 > 성적 > 조기취업학생 성적산출자료입력

## 조기취업학생 성적산출자료입력

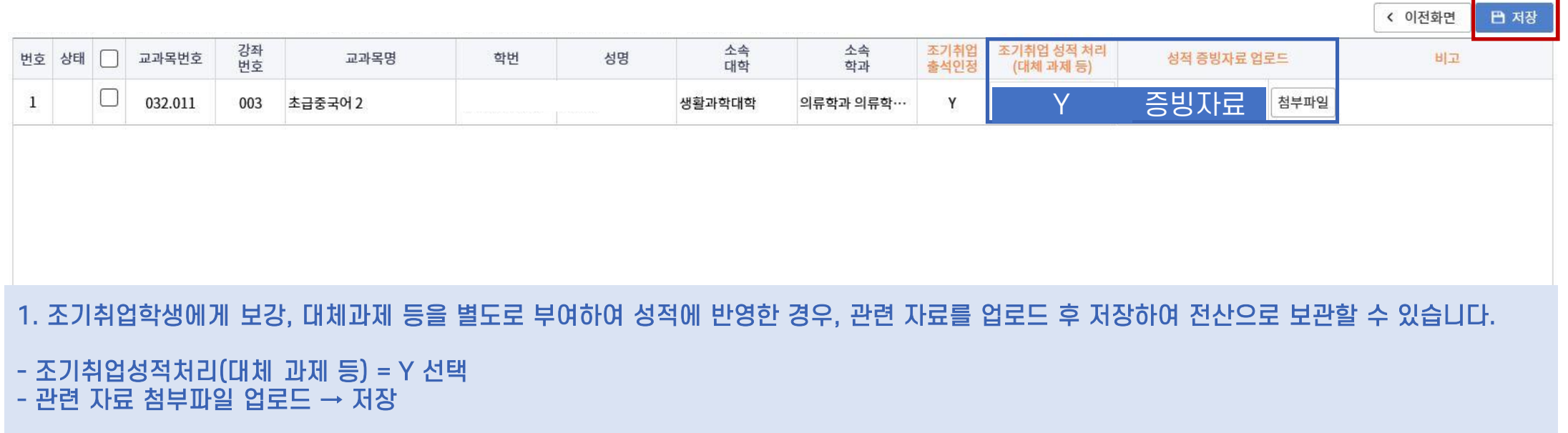

2. 조기취업학생이 별도 과제 등 없이 강의계획서 상의 기준을 동일하게 이수한 경우,

- 조기취업성적처리(대체 과제 등) = N 선택 **–** 저장 (증빙자료 없으므로 파일 첨부하지 않음)

# [직원] 조기취업학생 출결처리신청내역 조회

## 학사행정-수업-출결관리-조기취업학생출결처리

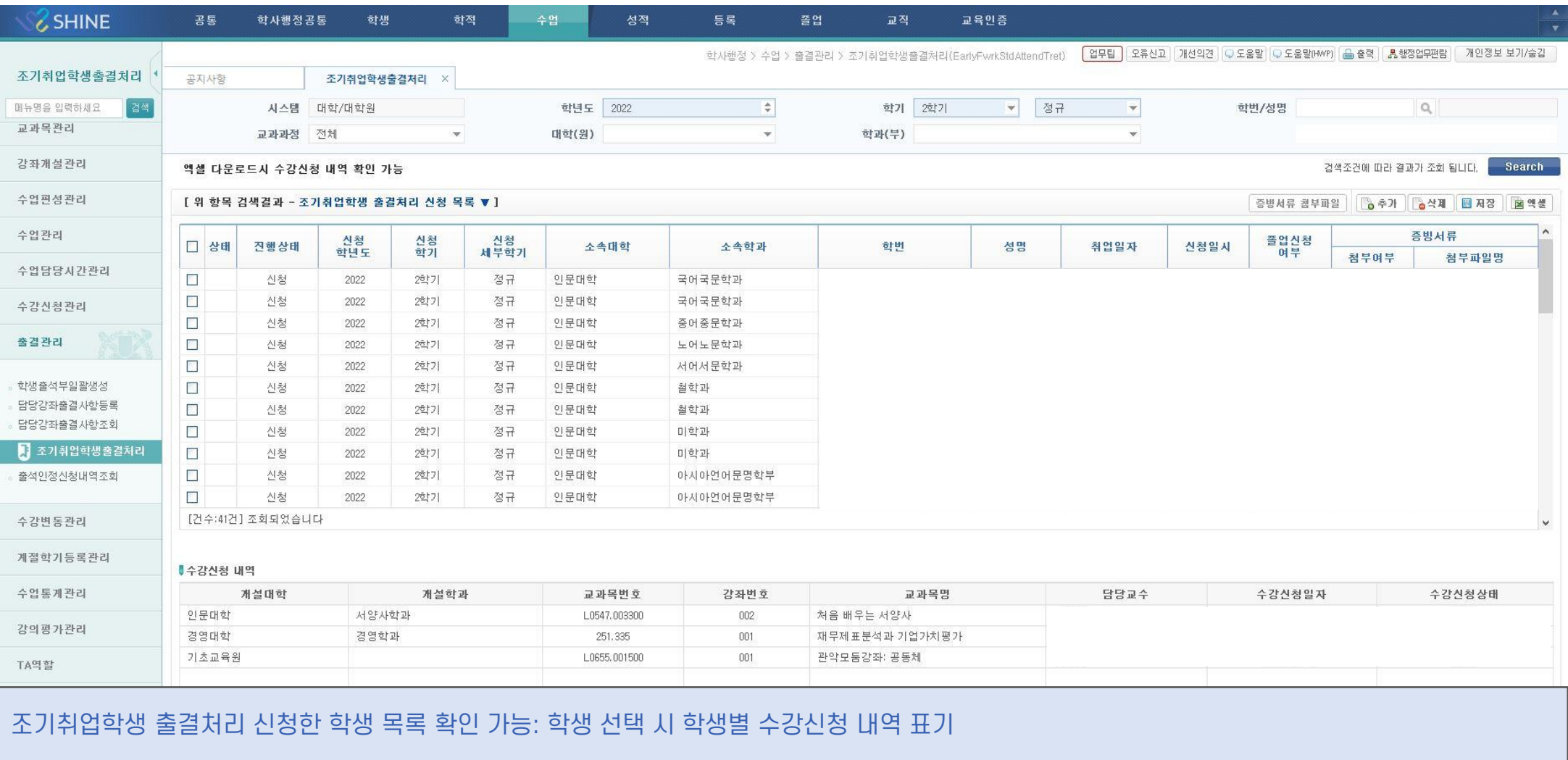

**Manual for Attendance Request of Early Employed Students**

**Office of Academic Affairs**

## **[Students] Attendance Request of Early Employed Students**

## **mySNU-Academic Affairs-Attendance Request for Early Employed Students**

Attendance Request for Early Employed Students Motel Help

### Request Info.

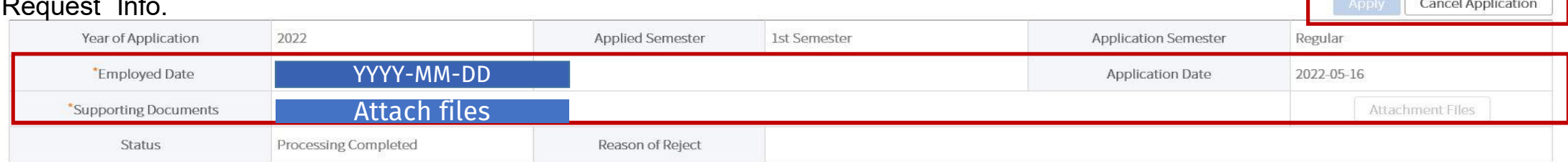

#### **Course Registration Lists of Current Semester**

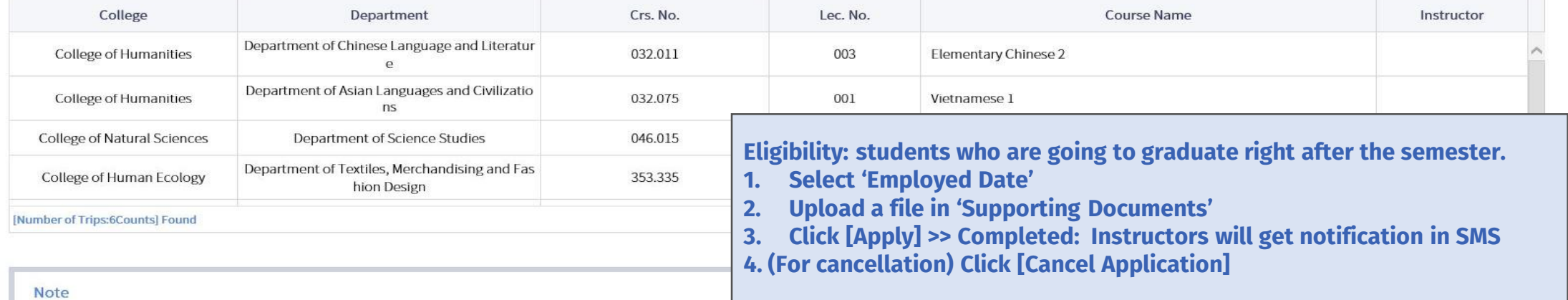

1. The request are available for students who requested for graduation.

- Students graduating on Aug can submit the request for courses of Spring Semester and Summer Session.

- Students graduating on Feb can submit the request for courses of Fall Semester and Winter Session.

2. Evidential documents: certificate of employment(date of birth, name, employed date must be included)

- Alternatives: confirmation of 4 social insurances, employment contract

- A student who established his/her own company: certificate of employment, certificate of business register

- A student who will be employed or will participate training: employment(training participation) confirmation (HR manager of employed institution can check the fact by email as a substitute.)

3. Office of Academic Affairs will send official documents 'Notice of Early Employed Students' to colleges of each courses in the list above. Please check if there are any omission.

4. Attendance request will be rejected by instructors in accordance with course features.

Please consult with instructors about feasibility and method (alternative assignemnt, make up class, etc.)

**※ Please consult with course instructors before the request. The request can be rejected due to course's features.**

## **[Instructors] Check Course Registration Lists of Early Employed Students**

## **mySNU-Academic Affairs-Manage Classes-Lecture-Early Employed Student Registration Lists**

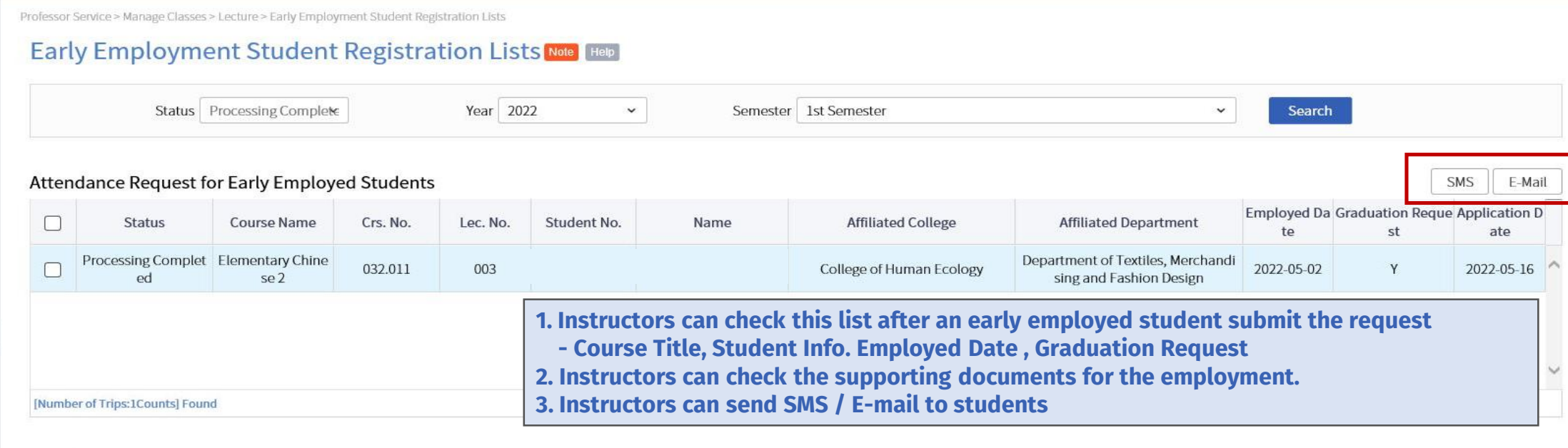

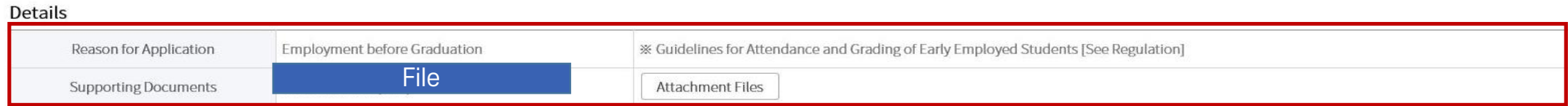

#### **Note**

- Under Guidelines for Attendance and Grading of Early Employed Students, instructors can give grades to early employed students in consideration of extra reports, alternative assignments, makeup classes, etc. at his or he

- If so, the instructor shall restore related data in the following menu during grading period.

\* mySNU-Academic Affairs-Lecture-Grade- [Enter Grade Assessment Data (Early Employed Student)]

## **[Instructors] Enter Grade Assessment Data (Early Employed Students)**

## **mySNU-Academic Affairs-Manage Classes-Grade-Enter Grade Assessment Data(Early Employed Students)**

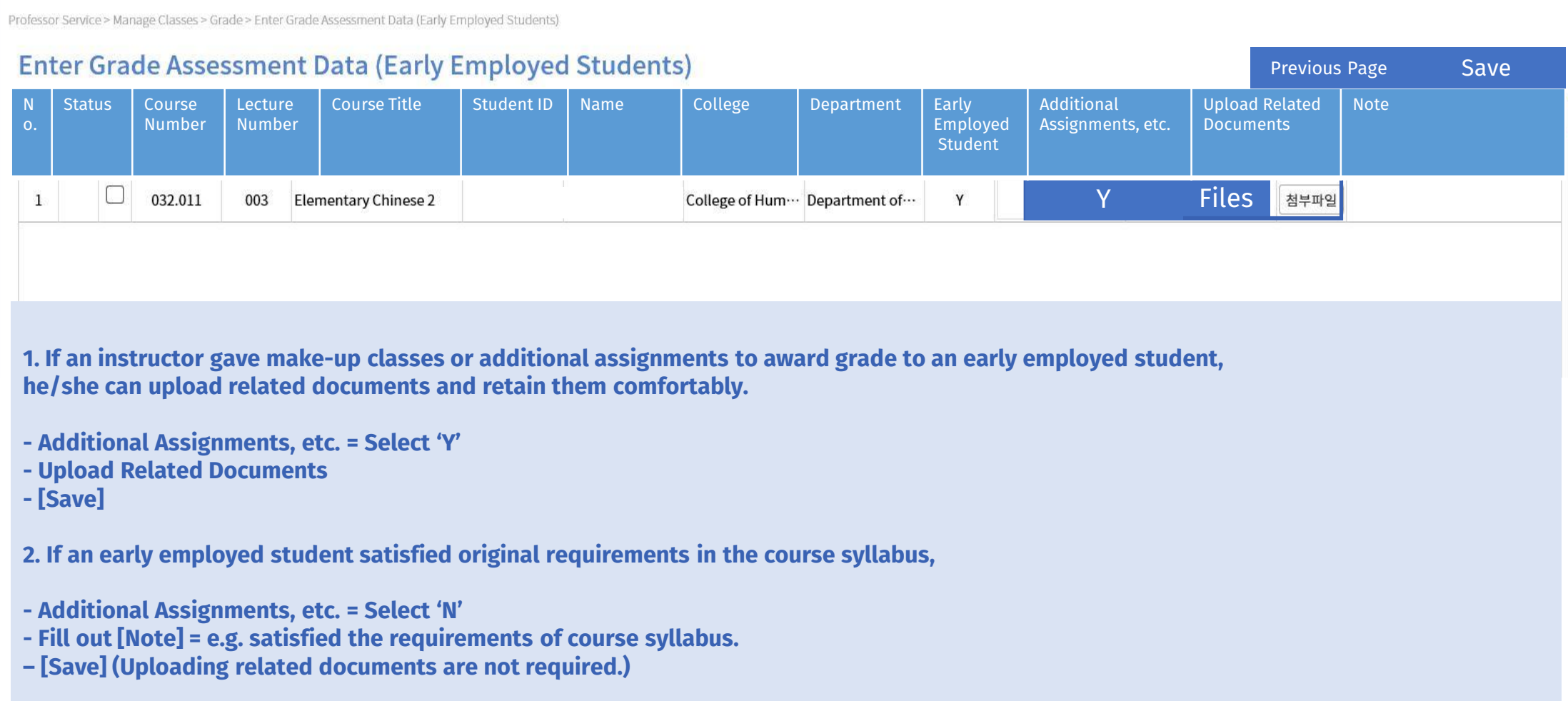